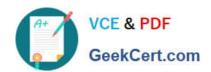

### CSA<sup>Q&As</sup>

Certified System Administrator

### Pass ServiceNow CSA Exam with 100% Guarantee

Free Download Real Questions & Answers PDF and VCE file from:

https://www.geekcert.com/csa.html

100% Passing Guarantee 100% Money Back Assurance

Following Questions and Answers are all new published by ServiceNow Official Exam Center

- Instant Download After Purchase
- 100% Money Back Guarantee
- 365 Days Free Update
- 800,000+ Satisfied Customers

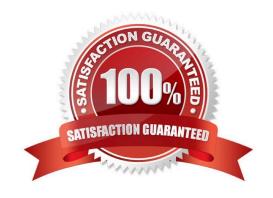

# VCE & PDF GeekCert.com

#### https://www.geekcert.com/csa.html 2024 Latest geekcert CSA PDF and VCE dumps Download

#### **QUESTION 1**

|  | What are t | the three | components | of a | filter | condition <sup>4</sup> |
|--|------------|-----------|------------|------|--------|------------------------|
|--|------------|-----------|------------|------|--------|------------------------|

- A. Field. Operator and Value
- B. Condition. Operator, and Value
- C. Field, Condition, and Value
- D. Variable, Field, and Value

Correct Answer: A

#### **QUESTION 2**

What is a way that you can mark a knowledge article for review?

- A. Flag article
- B. Review
- C. Bookmark
- D. On Hold

Correct Answer: A

#### **QUESTION 3**

If a knowledge base has no access details specified, what users are able to read articles in that knowledge base?

- A. itil users
- B. Any user with an article\\'s permalink
- C. Any active user
- D. No users
- E. Users with kb\_user role

Correct Answer: C

Reference: https://support.servicenow.com/kb?id=kb\_article\_viewandsysparm\_article=KB0623654

#### **QUESTION 4**

Which one of the following statements is a recommendation from ServiceNow about Update Sets?

## VCE & PDF GeekCert.com

#### https://www.geekcert.com/csa.html 2024 Latest geekcert CSA PDF and VCE dumps Download

- A. Avoid using the Default Update set as an Update Set for moving customizations from instance to instance
- B. Before moving customizations from instance to instance with Update Sets, ensure that both instances are different versions
- C. Use the Baseline Update Set to store the contents of items after they are changed the first time
- D. Once an Update Set is closed as "Complete", change it back to "In Progress" until it is applied to another instance

Correct Answer: A

#### **QUESTION 5**

When importing spreadsheet data into ServiceNow, what is the first step in the process?

- A. Create Import Set
- B. Run Data Scrubber
- C. Set Coalesce
- D. Define Data Source
- E. Select Import Set

Correct Answer: A

**Latest CSA Dumps** 

**CSA Exam Questions** 

**CSA Braindumps**